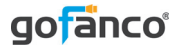

# *Mini DisplayPort 1.2 to HDMI (4Kx2K) / DVI / VGA 3-in-1 Adapter - Black*

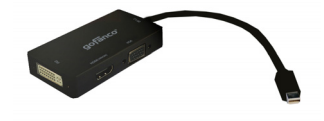

G4-0003A

*Congratulations for owning a gofanco product. Our products aim to meet all your connectivity needs wherever you go. Have fun with our products! Please read this manual carefully before first use.* If you need more information about our products, please visit

www.gofanco.com.

For technical support, please email us at support@gofanco.com.

#### **Product Layout**

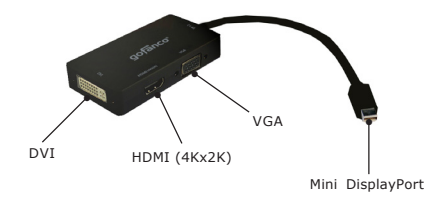

#### **Package Contents**

- Mini DisplayPort 1.2 to HDMI / DVI / VGA 3-in-1 Adapter
- User Reference Guide

### **Specifications**

- Input: Mini DisplayPort 1.2 (Dual-mode) / Thunderbolt Port Male
- Output: HDMI Female / DVI Female / VGA Female
- Max resolution:
	- HDMI: 4K x 2K (with up to 8 channel audio output)
	- DVI & VGA: 1920 x 1080 @ 60HZ (no audio output)

## **Start using**

**Connections** 

**Mini DisplayPort port**: Connect directly to the Mini DisplayPort output port of the computer **HDMI / DVI / VGA port**: Select one of the video output port

then connect with compatible display monitor / TV / Projector with the corresponding type of cable (not included)

- a Notac
- 1. The adapter **ONLY** supports **one output at a time**.
- 2. The adapter converts signal from Mini DisplayPort to HDMI / DVI / VGA only. It's **not** a bi-directional adapter.
- 3. There's **no** audio output from DVI and VGA.
- 4. Macs manufactured before year 2010 **do not** support audio output over Mini DisplayPort.
- 5. To achieve Mini DisplayPort 1.2 performace, please make sure that the connected input source supports Mini DisplayPort 1.2.

# **FAQ**

1. If I would like to switch to another output of the adapter, how should I do?

 Unplug the connected monitor cable from the adapter, then plug another monitor cable into the output port you are going to use.

- 2. If the adapter isn't working properly:
- Check all connections of the adapter and monitor cable are firm.
- Unplug the connected monitor cable from the adapter and plug it back in again.
- If the issue remains, unplug the adapter from the Mini DisplayPort of the computer and plug it back in again.
- 3. If the max. resolution of HDMI output couldn't reach 4Kx2K:
- Check whether the connected monitor supports 4K x 2K.
- Check whether the graphics card supports 4K x 2K.

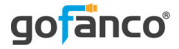

# *Thank you for choosing gofanco*

*www.gofanco.com*